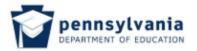

# **POS Perkins Statewide Articulation Agreement Documentation Coversheet**

| Student Name:                                                                                                    |                                                                                                    |
|----------------------------------------------------------------------------------------------------|----------------------------------------------------------------------------------------------------|
| Secondary School Name:<br>Secondary School Address:                                                                                    |                                                                                                    |
| CTE Program of Study: CIP #                                                                                                    | CIP Program Name                                                                                        |
| 1. CAREER AND TECHNICAL EDUCATION  Technical Core Courses  List Technical Core Courses only below:                                     | 2. End of Program Assessment                                                                            |
| Grade 9                                                                                                    | Check the appropriate certificate earned by this student on the CIP end of program assessment. (attach) |
| Grade 10                                                                                                    | Pennsylvania Skills Certificate (or)                                                                    |
| Grade 11                                                                                                    | Pennsylvania Certificate of Competency                                                                  |
| Grade 12                                                                                                    | 3. Secondary Competency Task List signed by program instructor (attach)                                 |
| Overall Grade Point Average Technical Core Courses:/ 4.0 Equate to GPA based on a 4.0 scale.                                           | 4. Industry Certification(s) if applicable, (attach)  Secondary School Representative                   |
| Send official transcript and a copy of student diploma to postsecondary institution where student is making application for admission. | (individual attesting to document verification)  Signature:  Print Name:  Title:  Date:                 |

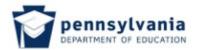

# **Perkins Statewide Articulation Agreement**

### **Documentation item: Secondary Competency Task List Coversheet**

#### The Secondary School agrees to:

- A. Implement the approved PDE Program(s) of Study.
- B. Provide assessment of student competencies based upon performance standards as prescribed by the approved PDE Program of Study.
- C. Furnish documentation necessary to the Postsecondary Institution upon a student's written request. Documents should be student specific and should verify that the student meets all secondary requirements of the approved PDE Program of Study.
- D. Provide documentation to the postsecondary institution that must include each of the following items, if applicable
  - High School Diploma;
  - Official Student Transcript;
  - Secondary Competency Task List with the signature of a secondary school technical instructor;
  - PA Certificate of Competency or PA Skills Certificate in technical program area and
  - Industry certifications earned

## Student Specific Documentation: Secondary Competency Task List

The following student qualifying for articulated credit under the Perkins Statewide Articulation Agreement has achieved proficiency on all of the approved PDE Program of Study Secondary Competency Task List items. Secondary Competency Task List is attached.

| attached.                    | , ( 13 |
|------------------------------|--------|
| Student Name:                |        |
| Program of Study Name:       |        |
| Program of Study CIP number: |        |
| Instructor's signature:      |        |
| Instructor's Name (Print):   |        |
| School Name:                 |        |
| School Mailing Address:      |        |
| School telephone number:     |        |

| Unit/Standard Number | Pennsylvania DEPARTMENT OF EDUCATION  High School Graduation Years 2015, 2016, and 2017  Communication Technology/Technicians & Support Services CIP 10.9999 Task Grid                 | Proficiency Level Achieved: (X) Indicates Competency Achieved to Industry Proficiency Level |
|----------------------|----------------------------------------------------------------------------------------------------|---------------------------------------------------------------------------------------------|
|                      | Secondary Competency Task List                                                                                                    |                                                                                             |
| 100                  | COMMUNICATION TECHNOLOGY AND SAFETY PROCEDURES.                                                                                                    |                                                                                             |
| 101                  | Explain Communication Technology and why it is important.                                                                                                    |                                                                                             |
| 102                  | Demonstrate safety procedures in the field of communications technology.                                                                                                    |                                                                                             |
|                      |                                                                                                    |                                                                                             |
| 200                  | LEADERSHIP AND ACCOUNTABILITY SKILLS IN COMMUNICATION TECHNOLOGY.                                                                                                    |                                                                                             |
| 201                  | Demonstrate creative thinking, construct knowledge, and develop innovative products and processes using technology (i.e., presentations, Podcasts, Blogs, Wikis, and Forums).          |                                                                                             |
| 202                  | Use critical thinking skills to plan and conduct research, manage projects, solve problems, and make informed decisions using appropriate digital tools and resources collaboratively. |                                                                                             |
| 203                  | Demonstrate an understanding of human, cultural, and societal issues related to technology and practice legal and ethical behavior.                                                    |                                                                                             |
| 204                  | Produce media for an intended target audience, including those with disabilities.                                                                                                    |                                                                                             |
| 205                  | Identify multimedia communications in the areas of education, business, health care, general information, leisure and recreation.                                                      |                                                                                             |
| 206                  | Demonstrate an understanding of, and observe copyright laws when producing media.                                                                                                    |                                                                                             |
|                      |                                                                                                    |                                                                                             |
| 300                  | KNOWLEDGE OF ETHICAL, CULTURAL, AND SOCIETAL ISSUES RELATED TO COMMUNICATION TECHNOLOGY.                                                                                               |                                                                                             |
| 301                  | Describe ethics in relation to communication technology.                                                                                                    |                                                                                             |
| 302                  | Describe ethics in the communication technology educational environment.                                                                                                    |                                                                                             |
| 303                  | Describe ethics in the communication technology occupational environment.                                                                                                    |                                                                                             |
| 304                  | Describe ethics in the communication technology recreational environment.                                                                                                    |                                                                                             |
| 305                  | Describe ethics in the communication technology entertainment environment.                                                                                                    |                                                                                             |
| 400                  | COMMUNICATION TECHNOLOGY SYSTEMS OPERATION, INFORMATION, AND SOFTWARE.                                                                                                    |                                                                                             |
| 401                  | Identify ways to safeguard against computer viruses, worms, Trojan Horses, and spoofing.                                                                                               |                                                                                             |
| 402                  | Describe techniques to prevent unauthorized computer access and use.                                                                                                    |                                                                                             |
| 403                  | Identify safeguards against hardware theft and vandalism.                                                                                                    |                                                                                             |
| 404                  | Explain the ways software manufacturers protect against software piracy.                                                                                                    |                                                                                             |
| 405                  | Define encryption and explain why it is necessary.                                                                                                    |                                                                                             |

Revised April 2014

| Unit/Standard Number | Pennsylvania DEPARTMENT OF EDUCATION  High School Graduation Years 2015, 2016, and 2017  Communication Technology/Technicians & Support Services CIP 10.9999  Task Grid | Proficiency Level Achieved: (X) Indicates Competency Achieved to Industry Proficiency Level |
|----------------------|----------------------------------------------------------------------------------------------------|---------------------------------------------------------------------------------------------|
| 406                  | Recognize issues related to information accuracy, rights, and conduct.                                                                                                  |                                                                                             |
| 407                  | Identify emerging, current, and obsolete technologies.                                                                                                    |                                                                                             |
| 408                  | Define and illustrate current terminology associated with computers.                                                                                                    |                                                                                             |
| 409                  | Research accessibility issues related to information technology.                                                                                                    |                                                                                             |
| 410                  | Identify how to maintain computer equipment and solve common problems relating to computer hardware.                                                                    |                                                                                             |
| 411                  | Identify file formats for use in multimedia productions.                                                                                                    |                                                                                             |
|                      |                                                                                                    |                                                                                             |
| 500                  | COMPUTER SYSTEM SET UP.                                                                                                    |                                                                                             |
| 501                  | Demonstrate precautions and care when working with computers, printers, storage devices, and other peripherials.                                                        |                                                                                             |
| 502                  | Demonstrate the knowledge of setting up a computer system, so it is operational for the user.                                                                           |                                                                                             |
|                      |                                                                                                    |                                                                                             |
| 600                  | BASIC COMPUTER APPLICATIONS.                                                                                                    |                                                                                             |
| 601                  | Demonstrate a mastery of terminology related to computer applications.                                                                                                  |                                                                                             |
| 602                  | Manipulate and control the Operating System and files.                                                                                                    |                                                                                             |
| 603                  | Manipulate a window by using menus, icons, and keyboard shortcuts.                                                                                                    |                                                                                             |
| 604                  | Create a file management system.                                                                                                    |                                                                                             |
| 605                  | Distinguish between system software and application software.                                                                                                    |                                                                                             |
| 606                  | Use software and hardware to perform computing tasks.                                                                                                    |                                                                                             |
| 607                  | Identify different types of software, and general concepts related to software categories.                                                                              |                                                                                             |
| 608                  | Demonstrate proper hand, finger, and body position when using a keyboard.                                                                                               |                                                                                             |
|                      |                                                                                                    |                                                                                             |
| 700                  | ELECTRONIC COMMUNICATION APPLICATIONS.                                                                                                    |                                                                                             |
| 701                  | Define terminology associated with electronic communications.                                                                                                    |                                                                                             |
| 702                  | Locate services available on the Internet.                                                                                                    |                                                                                             |
| 703                  | Identify different types of information sources on the Internet.                                                                                                    |                                                                                             |
| 704<br>705           | Use a web browser.  Search the Internet for information.                                                                                                    |                                                                                             |
| 705                  | Follow procedures for using electronic mail applications.                                                                                                    |                                                                                             |
| 707                  | Identify the appropriate use of electronic mail and "Netiquette."                                                                                                    |                                                                                             |
| · • •                | The supplier was an elegation from the conference.                                                                                                    |                                                                                             |
| 800                  | WEB COLLABORATION.                                                                                                    |                                                                                             |

Revised April 2014

| Unit/Standard Number | Pennsylvania DEPARTMENT OF EDUCATION  High School Graduation Years 2015, 2016, and 2017  Communication Technology/Technicians & Support Services CIP 10.9999  Task Grid                                   | Proficiency Level Achieved: (X) Indicates Competency Achieved to Industry Proficiency Level |
|----------------------|----------------------------------------------------------------------------------------------------|---------------------------------------------------------------------------------------------|
| 801                  | Create, publish and manage a supervised wiki and/or blog.                                                                                                    |                                                                                             |
| 802                  | Use an appropriate, supervised wiki, blog or forum to communicate with peers, experts, and other approved audiences.                                                                                      |                                                                                             |
| 900                  | INFORMATION LOCATION, EVALUATION AND COLLECTION FROM A VARIETY OF SOURCES.                                                                                                    |                                                                                             |
| 901                  | Demonstrate basic terminology related to locating, evaluating, and collecting information from a variety of sources.                                                                                      |                                                                                             |
| 902                  | Describe the various sources to locate information.                                                                                                    | 1                                                                                           |
| 903                  | Locate, collect, and evaluate the qualifications and credentials of information from text (i.e., books, newspapers, periodicals).                                                                         |                                                                                             |
| 904                  | Locate, collect, and evaluate the qualifications and credentials of information from the web.                                                                                                    |                                                                                             |
| 905<br>906           | Create a web page evaluation tool.  Using an evaluation tool, evaluate a web page, and other media, such as videos, photographs, or audio documents.                                                      |                                                                                             |
| 300                  | Osing an evaluation tool, evaluate a web page, and other media, such as videos, photographs, or addio documents.                                                                                          |                                                                                             |
| 1000                 | WORD PROCESSING.                                                                                                    |                                                                                             |
| 1001                 | Use basic word processing commands to create, format, and edit documents.                                                                                                    |                                                                                             |
| 1002                 | Start and exit a word processing application and utilize sources of online help.                                                                                                    |                                                                                             |
| 1003                 | Identify common on-screen elements of a word processing application.                                                                                                    |                                                                                             |
| 1004                 | Change application settings and manage files within a word processing application.                                                                                                    |                                                                                             |
| 1005                 | Perform common printing functions.                                                                                                    |                                                                                             |
| 1006                 | Generate a hard copy of business correspondence to include a memo, personal/business letter, and letterhead.                                                                                              |                                                                                             |
| 1007                 | Use advanced word processing skills to format and print a multi-page report in an integrated activity, following an accepted referencing format using appropriate guidelines, including Works Cited page. |                                                                                             |
| 4400                 | DEGION & LAYOUT                                                                                                    |                                                                                             |
|                      | DESIGN & LAYOUT.                                                                                                    |                                                                                             |
| 1101                 | Identify and describe the basic components of a design application.  Identify, describe, and demonstrate the principles of typography.                                                                    | <del>                                     </del>                                            |
| 1102<br>1103         | Demonstrate knowledge of design principles including color theory, composition and layout, perspective, and typography.                                                                                   | +                                                                                           |
|                      | Evaluate and apply the principles of design in various visual media.                                                                                                    |                                                                                             |
|                      | Evaluate desktop publishing documents to design principles.                                                                                                    |                                                                                             |
| 1106                 | Demonstrate interconnections between different software applications.                                                                                                    |                                                                                             |
| 1107                 | Develop, publish, and present an advertising campaign.                                                                                                    | <del>                                     </del>                                            |
| 1108                 | Use a vector-based application.                                                                                                    |                                                                                             |
| 1109                 | Use a bitmap-based application.                                                                                                    |                                                                                             |
| 1110                 | Insert and edit graphics in a desktop application.                                                                                                    |                                                                                             |
|                      |                                                                                                    |                                                                                             |

Revised April 2014

| Unit/Standard Number | Pennsylvania DEPARTMENT OF EDUCATION  High School Graduation Years 2015, 2016, and 2017  Communication Technology/Technicians & Support Services CIP 10.9999 Task Grid | Proficiency Level Achieved: (X) Indicates Competency Achieved to Industry Proficiency Level |
|----------------------|----------------------------------------------------------------------------------------------------|---------------------------------------------------------------------------------------------|
| 1200                 | MULTIMEDIA PRESENTATION.                                                                                                    |                                                                                             |
| 1201                 | Use proper terminology related to presentation applications.                                                                                                    |                                                                                             |
| 1202                 | Perform multimedia presentations to include slides, views, transitions, animations, color schemes and backgrounds.                                                     |                                                                                             |
| 1203                 | Determine strategies for success in multimedia projects.                                                                                                    |                                                                                             |
| 1204                 | Create a multimedia presentation.                                                                                                    |                                                                                             |
| 1205                 | Format a multimedia presentation.                                                                                                    |                                                                                             |
| 1206                 | Print /export a multimedia presentation.                                                                                                    |                                                                                             |
| 1207                 | Present a multimedia presentation.                                                                                                    |                                                                                             |
| 1208                 | Identify the appropriate use of presentation hardware tools, such as an LCD projector or interactive white board.                                                      |                                                                                             |
| 1209                 | Compose a presentation that includes a script, text, sound, images animation and video.                                                                                |                                                                                             |
|                      |                                                                                                    |                                                                                             |
| 1300                 | PHOTOGRAPHY, CINEMATOGRAPHY, AND IMAGE CAPTURE.                                                                                                    |                                                                                             |
| 1301                 | Demonstrate proper operation of the digital still and video cameras.                                                                                                   |                                                                                             |
| 1302                 | Import, capture, and/or transfer image/video from camera.                                                                                                    |                                                                                             |
| 1303                 | Identify the parts of a digital camera.                                                                                                    |                                                                                             |
| 1304                 | Apply basic principles of exposure.                                                                                                    |                                                                                             |
| 1305                 | Apply basic principles of focus.                                                                                                    |                                                                                             |
| 1306                 | Apply white balance procedures to the production environment.                                                                                                    |                                                                                             |
| 1307                 | Apply basic principles of composition/field of view.                                                                                                    |                                                                                             |
| 1308                 | Demonstrate the proper use of support systems (i.e., monopod, tripods, etc.).                                                                                          |                                                                                             |
| 1309                 | Monitor and record proper audio levels.                                                                                                    |                                                                                             |
| 1310                 | Identify types of recording codes and formats.                                                                                                    |                                                                                             |
| 1311                 | Identify various video recording media.                                                                                                    |                                                                                             |
| 4400                 |                                                                                                    |                                                                                             |
| 1400                 | COMMUNICATION NETWORK COMPONENTS.                                                                                                    |                                                                                             |
| 1401                 | Use proper terminology and components of a communication network.                                                                                                    |                                                                                             |
| 1402                 | Identify the types of communication networks, such as WiFi, Blue Tooth, LAN, etc.                                                                                      |                                                                                             |
| 1403                 | Describe the various network protocols (e.g., FTP, SMTP, HTTP, etc.).                                                                                                  |                                                                                             |
| 1500                 | WEB DESIGN APPLICATIONS FOR COMMUNICATIONS TECHNOLOGY.                                                                                                    |                                                                                             |
| <b>1500</b> 1501     | Identify and describe the properties of HTML, CSS, and various scripting languages (such as java script and PHP).                                                      |                                                                                             |
|                      | Identify and describe the properties of HTML, C33, and various scripting ranguages (such as java script and PHP).                                                      |                                                                                             |
| 1502                 |                                                                                                    |                                                                                             |
| 1503                 | Identify and use basic HTML elements to create a web page.                                                                                                    |                                                                                             |

Revised April 2014 4

| Unit/Standard Number | Pennsylvania DEPARTMENT OF EDUCATION  High School Graduation Years 2015, 2016, and 2017  Communication Technology/Technicians & Support Services CIP 10.9999 Task Grid                     | Proficiency Level Achieved: (X) Indicates Competency Achieved to Industry Proficiency Level |
|----------------------|----------------------------------------------------------------------------------------------------|---------------------------------------------------------------------------------------------|
| 1504                 | Integrate graphics and links to an HTML page.                                                                                                    |                                                                                             |
| 1505                 | Demonstrate the properties of typography in HTML and CSS.                                                                                                    |                                                                                             |
| 1506                 | Identify, define, and demonstrate the use of tables and forms.                                                                                                    |                                                                                             |
| 1507                 | Evaluate page design.                                                                                                    |                                                                                             |
| 1601                 | CROSS PLATFORM CELLULAR TELEHONE COMMUNICATION.  Create and utilize multimedia for multiplatform distribution ( i.e, cell, web, mobile devices, television).  Create and utilize QR codes. |                                                                                             |
| 1700                 | VIDEO AND AUDIO PRODUCTION. Identify appropriate target audience.                                                                                                    |                                                                                             |
|                      | Identify and use various script formats (i.e., radio, TV, 2 column, and screen play).                                                                                                    |                                                                                             |
|                      | Develop a storyboard.                                                                                                    |                                                                                             |
|                      | Import, Capture, and/or Transfer media into non-linear editor.                                                                                                    |                                                                                             |
| 1705                 | Demonstrate use of video and audio effects and transitions.                                                                                                    |                                                                                             |
| 1706                 | Add titles to a video production.                                                                                                    |                                                                                             |
| 1707                 | Export finished project for distribution.                                                                                                    |                                                                                             |
| 1708                 | Identify types of microphones and pickup patterns.                                                                                                    |                                                                                             |
|                      |                                                                                                    |                                                                                             |
|                      | PROJECT MANAGEMENT.                                                                                                    |                                                                                             |
|                      | Create and manage a production schedule.                                                                                                    |                                                                                             |
|                      | Create a project budget using spreadsheet software.                                                                                                    |                                                                                             |
| 1803                 | Given a budget, design a workstation for a specific multimedia application.                                                                                                    |                                                                                             |

Revised April 2014 5